证券代码:002322 证券简称:理工监测 公告编号:2015-086

# 宁波理工监测科技股份有限公司

# 关于召开 2015 年第三次临时股东大会的通知

本公司及本公司董事、监事、高级管理人员保证公告内容的真实、准确和完 整,并对公告的虚假记载、误导性陈述或者重大遗漏负连带责任。

宁波理工监测科技股份有限公司(以下简称"公司")第三届董事会第二十 一次会议决议召开公司 2015 年第三次临时股东大会,现将有关事宜通知如下:

# 一、召开会议基本情况

1、会议召集人:公司董事会

2、会议时间

(1)现场会议召开时间:2015 年 11 月 17 日(星期二)上午 10:00 时

(2)网络投票时间:通过深圳证券交易所交易系统进行网络投票的具体时间 为: 2015 年 11 月 17 日上午 9:30-11:30, 下午 13:00-15:00: 通过深圳证券交易所 互联网投票系统投票的具体时间为:2015 年 11 月 16 日 15:00 至 2015 年 11 月 17 日 15:00 期间的任意时间。

3、现场会议地点:宁波市北仑保税南区曹娥江路 22 号公司会议室

4、会议召开方式:本次股东大会采取现场投票与网络投票相结合的方式。

(1)现场投票:股东出席现场股东大会或书面委托代理人出席现场会议参加 表决,股东委托的代理人不必是公司的股东;

(2)网络投票:公司将通过深圳证券交易所交易系统和互联网投票系统 (http://wltp.cninfo.com.cn)向全体股东提供网络形式的投票平台,公司股东可以 在网络投票时间内通过上述系统行使表决权。

公司股东只能选择上述投票方式中的一种表决方式。同一表决权出现重复投 2 票的以第一次有效投票结果为准。

5、股权登记日:2015 年 11 月 12 日(星期四)

# 二、会议审议事项

1、关于使用部分超募资金对全资子公司北京尚洋东方环境科技有限公司进行 增资并置换预先投入的自有资金的议案

以上议案已经公司第三届董事会第二十一次会议审议通过,详见 2015 年 10 月 31 日刊登于《中国证券报》、《证券时报》、《上海证券报》和巨潮资讯网的相关 公告。

根据中国证券监督管理委员会公布的《上市公司股东大会规则(2014 年修 订)》的规定,上述事项属于涉及影响中小投资者利益的重大事项,对中小投资者 (单独或合计持有上市公司 5%以上股份的股东以外的其他股东)的表决票单独计 票,公司将根据计票结果进行公开披露。

### 三、会议出席对象

1、截至 2015 年 11 月 12 日(星期四)下午 15:00 深圳证券交易所收市时, 在中国证券登记结算有限责任公司深圳分公司登记在册的本公司全体股东。上述 本公司全体股东均有权出席股东大会,并可以以书面形式委托代理人出席会议和 参加表决,该股东代理人不必是本公司股东;

2、公司董事、监事和高级管理人员;

3、公司聘请的见证律师及其他有关人员。

#### 四、出席现场会议的登记方法

1、登记时间:2015 年 11 月 13 日(星期五)上午 9:00-11:30,下午 1:30-4:00;

2、登记地点:公司证券部(宁波北仑保税南区曹娥江路 22 号)

3、登记方式

(1)自然人股东须持本人身份证、股东账户卡及持股凭证进行登记;

(2)受自然人股东委托代理出席会议的代理人,须持委托人身份证(复印件)、 代理人身份证、授权委托书、股东账户卡及持股凭证进行登记;

(3)法人股东由法定代表人出席会议的,需持本人身份证、营业执照复印件 (加盖公章)、法定代表人身份证明书、股东账户卡及持股凭证进行登记;

(4)由法定代表人委托的代理人出席会议的,需持营业执照复印件(加盖公 章)、法定代表人身份证明书、委托人身份证(复印件)、代理人身份证、授权 委托书、股东账户卡及持股凭证进行登记;

(5)异地股东可以凭以上有关证件采取书面信函或传真方式办理登记,书面 信函或传真须在 2015 年 11 月 13 日下午 4:00 时前送达至公司(书面信函登记以公 司证券部收到时间为准,信函请注明"股东大会"字样);本公司不接受电话方 式办理登记。

## 五、参加网络投票的操作程序

#### (一)通过深交所交易系统投票的投票程序

1、本次临时股东大会通过深圳证券交易所交易系统进行网络投票的时间为 2015 年 11 月 17 日上午 9:30-11:30、下午 13:00-15:00。

2、投票期间,交易系统将挂牌一只投票证券,股东以申报买入委托的方式对 表决事项进行投票表决。

投票代码: 362322 投票简称: 理工投票

在投票当日,"理工投票"的"昨日收盘价"显示的数字为本次股东大会审议 的议案总数。

3、通过交易系统进行网络投票的操作程序:

1) 进行投票时买卖方向应选择"买入"。

2)在"委托价格"项填报本次股东大会的议案序号。1.00 元代表议案 1。每 一议案应以相应的委托价格分别申报。

具体如下表:

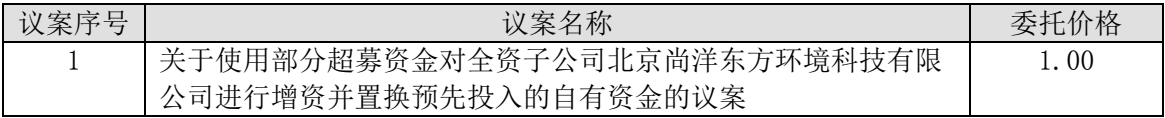

3)在"委托数量"项下填报表决意见,1 股代表同意,2 股代表反对,3 股代 表弃权;

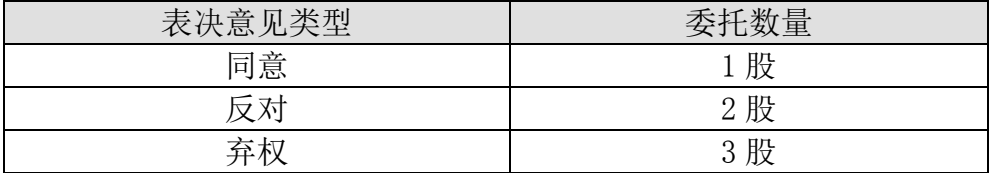

4)对同一议案的投票只能申报一次,不能撤单;多次申报的,以第一次申报 为准。

5)不符合上述规则的申报无效,深圳证券交易所交易系统作自动撤单处理, 视为未参与投票。

#### (二)通过互联网投票系统的投票程序

1、通过深圳证券交易所互联网投票系统投票的具体时间为:2015 年 11 月 16 日 15:00 至 2015 年 11 月 17 日 15:00 的任意时间。

2、股东通过互联网投票系统进行网络投票,需按照《深圳证券交易所投资者 网络服务身份认证业务实施细则》的规定办理身份认证,取得"深圳证券交易所 数字证书"或"深圳证券交易所投资者服务密码"。

1)申请服务密码的流程

a、登陆网址 http://wltp.cninfo.com.cn 的"密码服务专区"注册;填写"姓名"、 "证券账户号"等相关信息并设置服务密码,如注册成功,系统会返回一个激活 校验码。该服务密码需要通过交易系统激活后使用。

b、激活服务密码

股东通过深交所交易系统比照买入股票的方式,凭借"激活校验码"激活服 务密码。服务密码可在申报五分钟后成功激活。

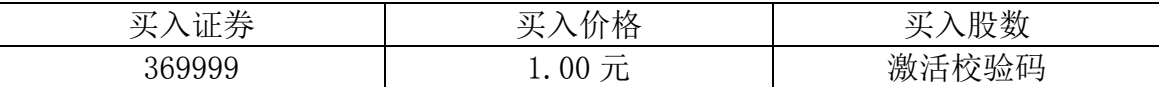

密码激活后如遗失可通过交易系统挂失,挂失后可重新申领,挂失方法与激 活方法类似。

c、拥有多个深圳证券账户的投资者申请服务密码,应按不同账户分别申请服 务密码。

2) 申请数字证书

投资者申请数字证书可向深圳证券数字证书认证中心(网址:http://ca.szse.cn) 申请。申请数字证书咨询电话:0755-88666172/88668486,网络投票业务咨询电话: 0755-83991022/83990728/83991192。

3、股东根据获取的服务密码或数字证书,登录 http://wltp.cninfo.com.cn 在规 定时间内通过深交所互联网投票系统进行投票。

1)登录 http://wltp.cninfo.com.cn, 在"上市公司股东大会列表"选择"宁波理 工监测科技股份有限公司 2015 年第三次临时股东大会投票"。

2) 讲入后点击"投票登陆", 选择"用户名密码登陆",输入您的"证券账户 号"和"服务密码";已申领数字证书的投资者可选择 CA 证书登陆。

4

3)进入后点击"投票表决",根据网页提示进行相应操作。

4)确认并发送投票结果。

## (三)网络投票其他注意事项

1、网络投票系统按股东账户统计投票结果,如同一股东账户通过深交所交易 系统和互联网投票系统两种方式重复投票,股东大会表决结果以第一次有效投票 结果为准。

# 五、其他事项

1、联系方式

联系人:李雪会 俞凌佳

电话: 0574-8682 1166

传真: 0574-8699 5616

电子信箱: ir@lgom.com.cn

联系地址: 宁波市北仑保税南区曹娥江路 22 号

邮政编码: 315806

2、会议费用:与会股东及委托代理人食宿及交通费用自理。

3、本次股东大会不发放礼品和有价证券,与会代表交通及食宿费用自理。 特此公告。

宁波理工监测科技股份有限公司

董事会

2015 年 10 月 31 日

# 宁波理工监测科技股份有限公司

# **2015** 年第三次临时股东大会授权委托书

兹全权委托\_\_\_\_\_\_\_\_\_\_\_(先生/女士)代表我公司/个人,出席宁波理工监测 科技股份有限公司 2015 年第三次临时股东大会,对会议审议的下列议案按本授权 委托书的指示行使表决权,并代为签署本次会议需要签署的相关文件。

本公司/本人对 2015 年第三次临时股东大会议案的表决意见如下:

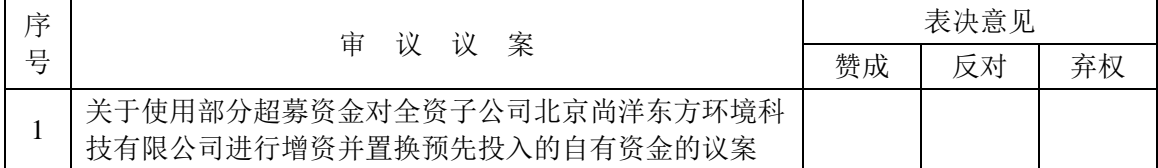

注: 1、如投同意议案,请在"同意"栏内相应地方填上"√";如投反对议案,请在"反 对"栏内相应地方填上"√";如投弃权议案,请在"弃权"栏内相应地方填上"√"。 2、应回避表决议案的,无需投票。

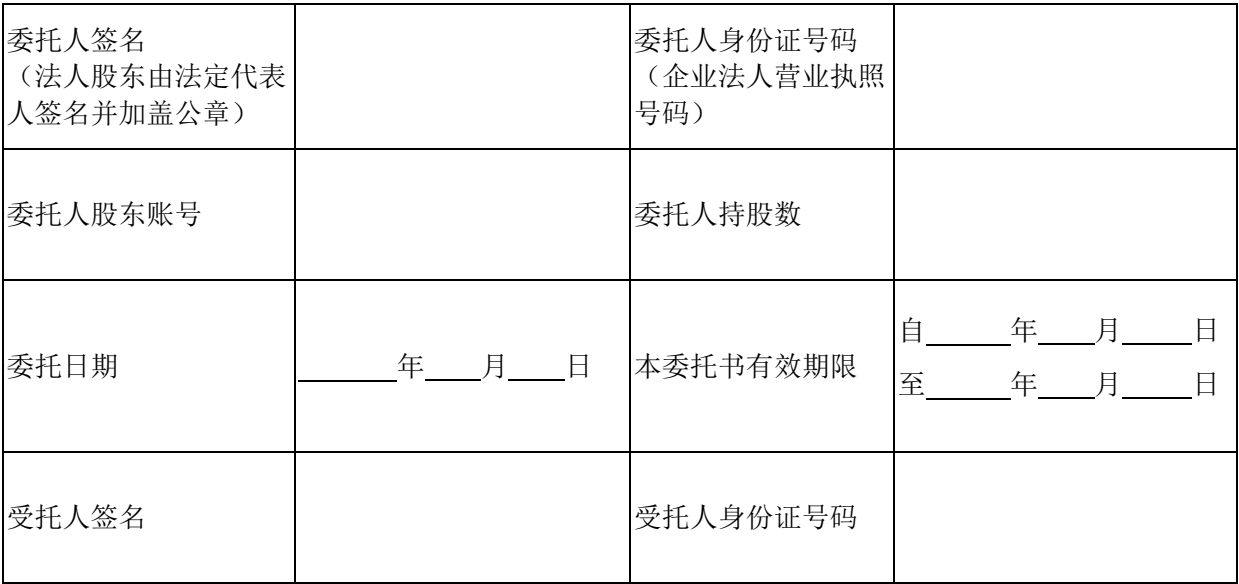